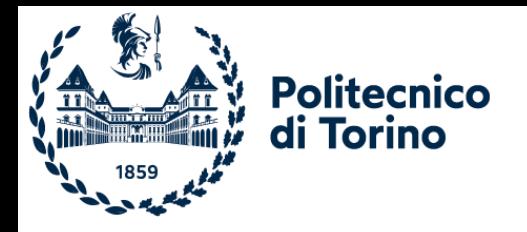

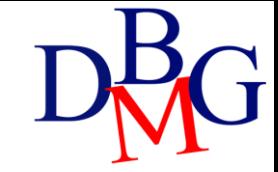

# Gestione delle tabelle

Linguaggio SQL

### Linguaggio SQL: gestione delle tabelle

- ➢Creazione tabelle
- ➢Modifica delle tabelle
- ➢Cancellazione delle tabelle
- ➢Integrità dei dati

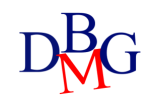

## Creazione delle tabelle

Gestione delle tabelle

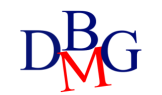

### **CREATE**

CREATE TABLE *NomeTabella (NomeAttributo Dominio [ValoreDiDefault ] [Vincoli] { , NomeAttributo Dominio [ValoreDiDefault ] [Vincoli ]} AltriVincoli );*

- Permette di
	- definire tutti gli attributi (le colonne) della tabella
	- definire vincoli di integrità sui dati della tabella
- Dominio
	- definisce il tipo di dato dell'attributo
	- domini predefiniti del linguaggio SQL (domini elementari)
	- domini definiti dall'utente a partire dai domini predefiniti
- Vincoli
	- permette di specificare vincoli di integrità sull'attributo
- AltriVincoli
	- permette di specificare vincoli di integrità di tipo generale sulla tabella

### Definizione di domini

- *ValoreDiDefault*
	- permette di specificare il valore di default dell'attributo
- GenericoValore
	- valore compatibile con il dominio
- \*USER
	- identificativo dell'utente
- NULL
	- valore di default di base

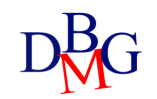

### Domini elementari

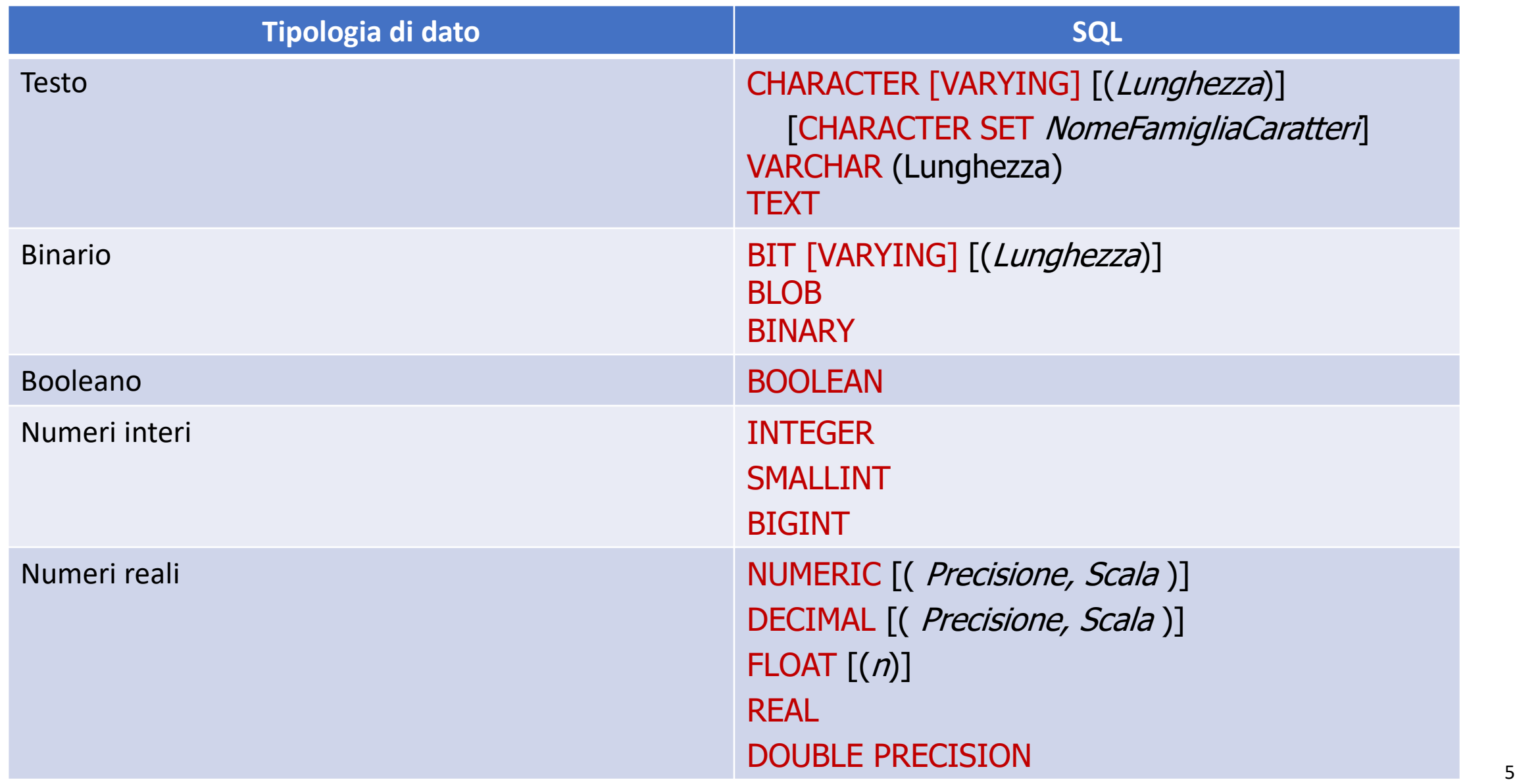

### Domini elementari

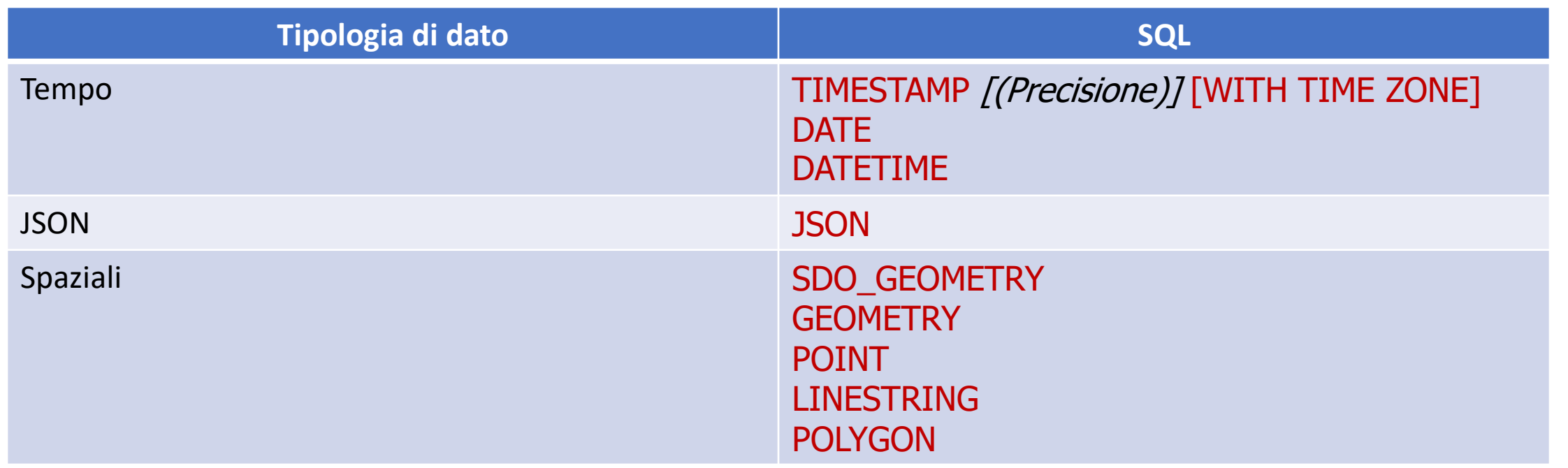

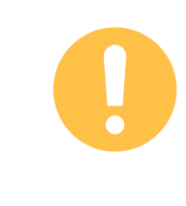

La definizione delle tipologie di dato in SQL differisce dal DBMS usato

### Definizione database fornitori-prodotti

• Creazione della tabella fornitori • Creazione della tabella prodotti CREATE TABLE F (

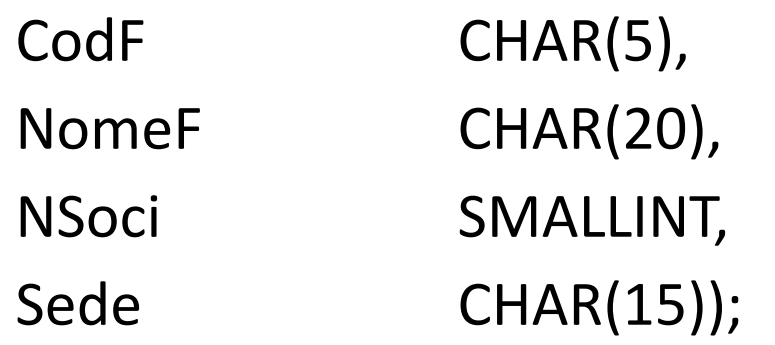

- Creazione della tabella forniture CREATE TABLE FP (
	- CodF CHAR(5), CodP CHAR(6),
	-

CREATE TABLE P ( CodP CHAR(6), NomeP CHAR(20), Colore CHAR(6), Taglia SMALLINT, Magazzino CHAR(15));

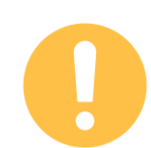

Qta INTEGER);<br>
Manca la definizione dei vincoli di integrità

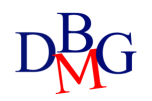

## Modifica delle tabelle

Gestione delle tabelle

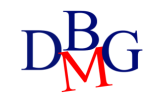

### ALTER TABLE

- Sono possibili le seguenti "alterazioni"
	- aggiunta di una nuova colonna
	- definizione di nuovo valore di default per una colonna (attributo) esistente
		- per esempio, sostituzione del precedente valore di default
	- eliminazione di una colonna (attributo) esistente
	- definizione di un nuovo vincolo di integrità
	- eliminazione di un vincolo di integrità esistente

ALTER TABLE *NomeTabella* < ADD COLUMN <*Definizione-Attributo*> | ALTER COLUMN *NomeAttributo* < SET <*Definizione-Valore-Default*> | DROP DEFAULT>| DROP COLUMN *NomeAttributo* < CASCADE | RESTRICT > | ADD CONSTRAINT [*NomeVincolo*] < *definizione-vincolo-unique* > | < *definizione-vincolo-integrità-referenziale* > | < *definizione-vincolo-check* > | DROP CONSTRAINT [*NomeVincolo*] < CASCADE | RESTRICT >

- RESTRICT (opzione di default)
	- l'elemento (colonna o vincolo) non è rimosso se è presente in qualche definizione di un altro elemento
- CASCADE
	- tutti gli elementi che dipendono da un elemento rimosso vengono rimossi, fino a quando non esistono più dipendenze non risolte

### Esempi: modifica struttura della tabella

• Aggiungere la colonna numero dipendenti alla tabella dei fornitori

ALTER TABLE F ADD COLUMN NDipendenti SMALLINT;

• Aggiungere il valore di default 0 alla colonna quantità della tabella delle furniture

ALTER TABLE FP ALTER COLUMN Qta SET DEFAULT 0;

• Eliminare la colonna NSoci dalla tabella dei fornitori

ALTER TABLE F DROP COLUMN NSoci RESTRICT;

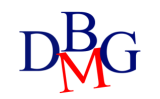

## Cancellazione delle tabelle

Gestione delle tabelle

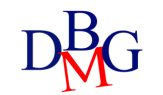

## DROP TABLE

#### DROP TABLE *NomeTabella* [ RESTRICT | CASCADE];

- Tutte le righe della tabella sono eliminate insieme alla tabella
- RESTRICT
	- la tabella non è rimossa se è presente in qualche definizione di tabella, vincolo o vista
	- opzione di default
- CASCADE
	- se la tabella compare in qualche definizione di vista anche questa è rimossa

## Dizionario dei dati

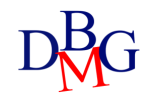

### Dizionario dei dati

- I metadati sono informazioni (dati) sui dati
	- possono essere memorizzati in tabelle della base di dati
- Il dizionario dei dati contiene i metadati di una base di dati relazionale
	- contiene informazioni sugli oggetti della base di dati
	- è gestito direttamente dal DBMS relazionale
	- può essere interrogato con istruzioni SQL
- Contiene diverse informazioni
	- descrizione di tutte le strutture (tabelle, indici, viste) della base di dati
	- stored procedure SQL
	- privilegi degli utenti
	- statistiche
		- sulle tabelle della base di dati
		- sugli indici della base di dati
		- sulle viste della base di dati
		- sulla crescita della base di dati

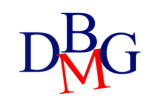

### Informazioni sulle tabelle

- Il dizionario dei dati contiene per ogni tabella della base di dati
	- nome della tabella e struttura fisica del file in cui è memorizzata
	- nome e tipo di dato per ogni attributo
	- nome di tutti gli indici creati sulla tabella
	- vincoli di integrità

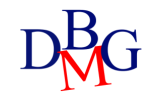

### Tabelle del dizionario dati

- Le informazioni del dizionario dati sono memorizzate in alcune tabelle
	- ogni DBMS utilizza nomi diversi per tabelle diverse
- È possibile interrogare il dizionario dati mediante istruzioni SQL

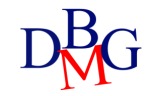

### Dizionario dati in Oracle

- In Oracle sono definite 3 collezioni di informazioni per il dizionario dati
	- USER\_\*: metadati relativi ai dati dell'utente corrente
	- ALL\_\*: metadati relativi ai dati di tutti gli utenti
	- DBA \*: metadati delle tabelle di sistema
- USER \* contiene diverse tabelle e viste, tra le quali:
	- USER TABLES contiene metadati relativi alle tabelle dell'utente
	- USER\_TAB\_STATISTICS contiene le statistiche calcolate sulle tabelle dell'utente
	- USER TAB COL STATISTICS contiene le statistiche calcolate sulle colonne delle tabelle dell'utente

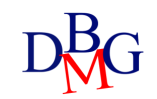

### Interrogazione del dizionario dati n.1

• Visualizzare il nome delle tabelle definite dall'utente e il numero di tuple memorizzate in ciascuna di esse

> SELECT Table\_Name, Num\_Rows FROM USER\_TABLES;

#### R

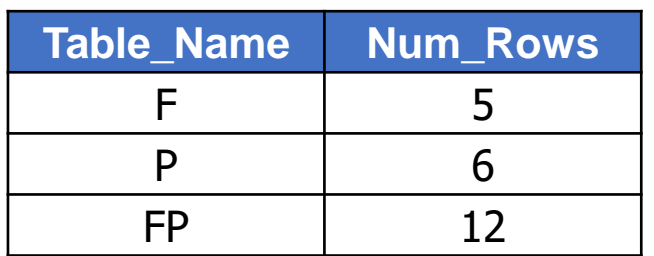

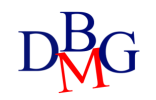

### Interrogazione del dizionario dati n.2

R

• Per ogni attributo della tabella delle forniture, visualizzare il nome dell'attributo, il numero di valori diversi e il numero di tuple che assumono valore NULL

> SELECT Column Name, Num Distinct, Num Nulls FROM USER\_TAB\_COL\_STATISTICS WHERE Table\_Name = 'FP' ORDER BY Column\_Name;

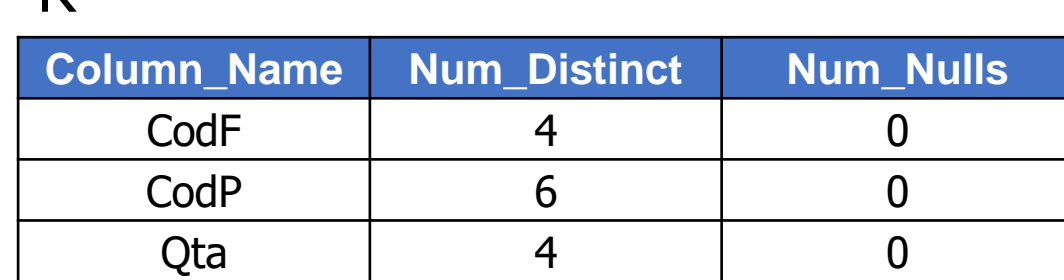

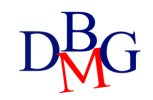

# Integrità dei dati

Gestione delle tabelle

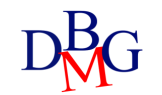

### Vincoli di integrità

- I dati all'interno di una base di dati sono corretti se soddisfano un insieme di regole di correttezza
	- le regole sono dette *vincoli di integrità*
	- esempio: Qta >=0
- Le operazioni di modifica dei dati definiscono un nuovo stato della base dati, non necessariamente corretto
- La verifica della correttezza dello stato di una base di dati può essere effettuata
	- dalle *procedure applicative*, che effettuano tutte le verifiche necessarie
	- mediante la definizione di *vincoli di integrità* sulle tabelle
	- mediante la definizione di *trigger*

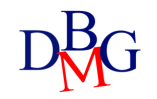

### Procedure applicative

All'interno di ogni applicazione sono previste tutte le verifiche di correttezza necessarie

### **Vantaggi**

• approccio "flessibile "

#### **Svantaggi**

- è possibile "aggirare" le verifiche interagendo direttamente con il DBMS
- un errore di codifica può avere un effetto significativo sulla base di dati
- la conoscenza delle regole di correttezza è tipicamente "nascosta" nelle applicazioni

### Vincoli di integrità sulle tabelle

- I vincoli di integrità sono
	- definiti nelle istruzioni CREATE o ALTER TABLE
	- memorizzati nel dizionario dati di sistema
- Durante l'esecuzione di qualunque operazione di modifica dei dati il DBMS verifica automaticamente che i vincoli siano osservati

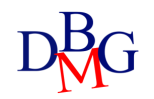

### Vincoli di integrità sulle tabelle

#### **Vantaggi**

- definizione *dichiarativa* dei vincoli, la cui verifica è affidata al sistema
	- il dizionario dei dati descrive tutti i vincoli presenti nel sistema
- unico punto centralizzato di verifica
	- impossibilità di aggirare la verifica dei vincoli

#### **Svantaggi**

- possono rallentare l'esecuzione delle applicazioni
- non è possibile definire tipologie arbitrarie di vincoli
	- esempio: vincoli su dati aggregati

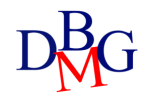

### **Trigger**

- I trigger sono procedure eseguite in modo automatico quando si verificano opportune modifiche dei dati
	- definiti nell'istruzione CREATE TRIGGER
	- memorizzati nel dizionario dati del sistema
- Quando si verifica un evento di modifica dei dati sotto il controllo del trigger, la procedura viene eseguita automaticamente

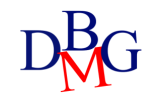

### **Trigger**

#### **Vantaggi**

- permettono di definire vincoli d'integrità di tipo complesso
	- normalmente usati insieme alla definizione di vincoli sulle tabelle
- unico punto centralizzato di verifica
	- impossibilità di aggirare la verifica dei vincoli

#### **Svantaggi**

- applicativamente complessi
- possono rallentare l'esecuzione delle applicazioni

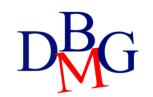

### Riparazione delle violazioni

- Se un'applicazione tenta di eseguire un'operazione che violerebbe un vincolo, il sistema può
	- impedire l'operazione, causando un errore di esecuzione dell'applicazione
	- eseguire un'azione compensativa tale da raggiungere un nuovo stato corretto
		- esempio: quando si cancella un fornitore, cancellare anche tutte le sue forniture

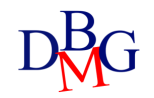

### Vincoli d'integrità in SQL

- Possibilità di specificare i vincoli di integrità in modo dichiarativo
- Si affida al sistema la verifica della loro consistenza
- Tipologie di vincoli:
	- vincoli di tabella
		- restrizioni sui dati permessi nelle colonne di una tabella
	- vincoli d'integrità referenziale
		- gestione dei riferimenti tra tabelle diverse
			- basati sul concetto di chiave esterna

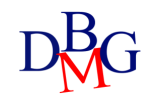

### Vincoli di tabella

- Sono definiti su una o più colonne di una tabella
- Sono definiti nelle istruzioni di creazione di
	- tabelle
	- domini
- Tipologie
	- chiave primaria
	- ammissibilità del valore nullo
	- unicità
	- vincoli generali di tupla
- Sono verificati dopo ogni istruzione SQL che opera sulla tabella soggetta al vincolo
	- inserimento di nuovi dati
	- modifica del valore di colonne soggette al vincolo
- Se il vincolo è violato, l'istruzione SQL che ha causato la violazione genera un errore di esecuzione

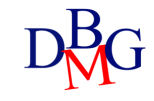

## Chiave primaria

- La chiave primaria è un insieme di attributi che identifica in modo univoco le righe di una tabella
- Può essere specificata una sola chiave primaria per una tabella
- Definizione della chiave primaria
	- composta da un solo attributo

*NomeAttributo Dominio* PRIMARY KEY

• composta da uno o più attributi

PRIMARY KEY (*ElencoAttributi*)

### Esempi chiave primaria

#### un solo attributo

#### CREATE TABLE F (CodF CHAR(5) PRIMARY KEY,

NomeFCHAR(20),

NSoci SMALLINT,

Sede CHAR(15));

uno o più attributi

CREATE TABLE FP (CodF CHAR(5), CodP CHAR(6), Qta INTEGER PRIMARY KEY (CodF, CodP));

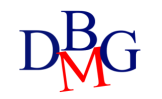

### Ammissibilità del valore nullo

- Il valore NULL indica l'assenza di informazioni
- Quando è obbligatorio specificare sempre un valore per l'attributo

*NomeAttributo Dominio* NOT NULL

• il valore nullo non è ammesso

#### CREATE TABLE F (CodF CHAR(5), NomeFCHAR(20) NOT NULL, NSoci SMALLINT, Sede CHAR(15));

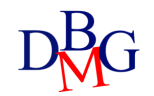

### UNIQUE

- Un attributo o un insieme di attributi non può assumere lo stesso valore in righe diverse della tabella
	- per un solo attributo

*NomeAttributo Dominio* UNIQUE

• per uno o più attributo

UNIQUE (*ElencoAttributi*)

• È ammessa la ripetizione del valore NULL (considerato sempre diverso)

### Chiave candidata

- La chiave candidata è un insieme di attributi che potrebbe assumere il ruolo di chiave primaria
	- è univoca
	- può non ammettere il valore nullo
- La combinazione UNIQUE NOT NULL permette di definire una chiave candidata che non ammette valori nulli

NomeAttributo Dominio UNIQUE NOT NULL

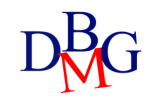

### CREATE TABLE P (CodP CHAR(6), NomeP CHAR(20) NOT NULL UNIQUE, Colore CHAR(6), Taglia SMALLINT, Magazzino CHAR(15));

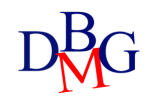

### Vincoli generali di tupla

- Permettono di esprimere condizioni di tipo generale su ogni tupla
	- vincoli di tupla o di dominio

*NomeAttributo Dominio* CHECK (*Condizione*)

- possono essere indicati come condizione i predicati specificabili nella clausola WHERE
- La base di dati è corretta se la condizione è vera

#### CREATE TABLE F (CodF CHAR(5) PRIMARY KEY, NomeF CHAR(20) NOT NULL, NSoci SMALLINT CHECK (NSoci>0), Sede CHAR(15));

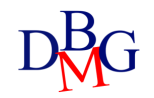

Vincoli d'integrità referenziale

- Permettono di gestire il legame tra tabelle mediante il valore di attributi
- La chiave esterna è definita nell'istruzione CREATE TABLE della tabella referenziante

FOREIGN KEY (*ElencoAttributiReferenzianti )*  REFERENCES *NomeTabella* [(*ElencoAttributiReferenziati* )]

• Se gli attributi referenziati hanno lo stesso nome di quelli referenzianti, non è obbligatorio specificarli

### Esempio: Definizione della chiave esterna

CREATE TABLE FP (CodF CHAR(5), CodP CHAR(6), Qta INTEGER, PRIMARY KEY (CodF, CodP), FOREIGN KEY (CodF) REFERENCES F(CodF), FOREIGN KEY (CodP) REFERENCES P(CodP));

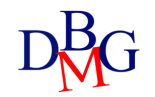

### Politiche di gestione dei vincoli

- I vincoli d'integrità sono verificati dopo ogni istruzione SQL che potrebbe causarne la violazione
- Non sono ammesse operazioni di inserimento e modifica della tabella referenziante che violino il vincolo
- Nell'istruzione CREATE TABLE della tabella referenziante

FOREIGN KEY (*ElencoAttributiReferenzianti* ) **REFERENCES** *NomeTabella* [(*ElencoAttributiReferenziati*)] [ON UPDATE <CASCADE | SET DEFAULT | SET NULL | NO ACTION>] [ON DELETE <CASCADE | SET DEFAULT | SET NULL | NO ACTION>]

- Operazioni di modifica o cancellazione dalla tabella referenziata causano sulla tabella referenziante:
	- CASCADE: propagazione dell'operazione di aggiornamento o cancellazione
	- SET NULL/DEFAULT: null o valore di default in tutte le colonne delle tuple che hanno valori non più presenti nella tabella referenziata
	- NO ACTION: non si esegue l'azione invalidante

### Esempio: DB forniture prodotti

- tabella P: descrive i prodotti disponibili
	- chiave primaria: CodP
	- nome prodotto non può assumere valori nulli o duplicati
	- la taglia è sempre maggiore di zero
- tabella F: descrive i fornitori
	- chiave primaria: CodF
	- nome fornitore non può assumere valori nulli o duplicati
	- numero dei soci è sempre maggiore di zero
- tabella FP: descrive le forniture, mettendo in relazione i prodotti con i fornitori che li forniscono
	- chiave primaria: (CodF, CodP)
	- quantità non può assumere il valore null ed è maggiore di zero
	- vincoli di integrità referenziale

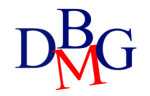

### Gestione dei vincoli: esempio n.1

- Tabella FP (referenziante)
	- insert (nuova tupla) -> No
	- update (CodF) -> No
	- delete (tupla) -> Ok
- Tabella F (referenziata)
	- insert (nuova tupla) -> Ok
	- update (CodF) -> aggiornare in cascata (cascade)
	- delete (tupla) -> aggiornare in cascata (cascade) impedire l'azione (no action)

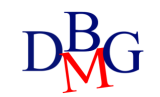

### Esempio SQL: DB forniture prodotti

CREATE TABLE P (CodP CHAR(6) PRIMARY KEY, NomeP CHAR(20) NOT NULL UNIQUE, Colore CHAR(6), Taglia SMALLINT CHECK (Taglia > 0), Magazzino CHAR(15));

CREATE TABLE F (CodF CHAR(5) PRIMARY KEY, NomeF CHAR(20) NOT NULL, NSoci SMALLINT CHECK (NSoci>0), Sede CHAR(15));

CREATE TABLE FP (CodF CHAR(5), CodP CHAR(6), Qta INTEGER CHECK (Qta IS NOT NULL and Qta>0), PRIMARY KEY (CodF, CodP), FOREIGN KEY (CodF) REFERENCES F(CodF) ON DELETE NO ACTION ON UPDATE CASCADE, FOREIGN KEY (CodP) REFERENCES P(CodP) ON DELETE NO ACTION ON UPDATE CASCADE);

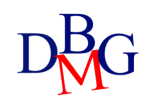

### Gestione dei vincoli: esempio n.2

- Impiegati (Matr, NomeI, Residenza, DNum)
- Dipartimenti (DNum, DNome, Sede)
- Impiegati (referenziante)
	- insert (nuova tupla) -> No
	- update (DNum) -> No
	- delete (tupla) -> Ok
- Dipartimenti (referenziata)
	- insert (nuova tupla) -> Ok
	- update (DNum) -> aggiornare in cascata (cascade)
	-
	- delete (tupla) -> aggiornare in cascata (cascade) impedire l'azione (no action) impostare a valore ignoto (set null) impostare a valore di default (set default)

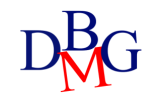